## МИНИСТЕРСТВО НАУКИ И ВЫСШЕГО ОБРАЗОВАНИЯ РОССИЙСКОЙ ФЕДЕРАЦИИ

Федеральное государственное автономное образовательное учреждение высшего образования "Казанский (Приволжский) федеральный университет" Набережночелнинский институт (филиал) Отделение информационных технологий и энергетических систем

OEAEPA

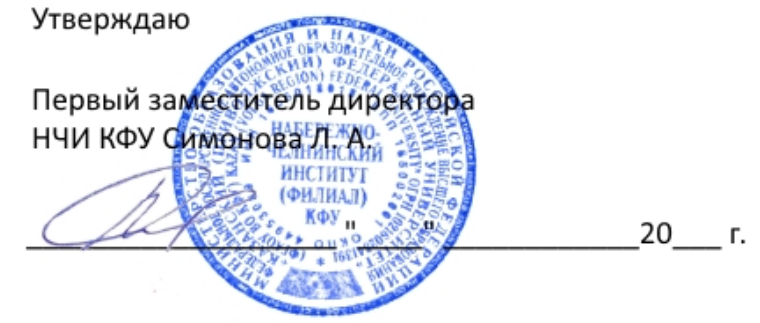

*подписано электронно-цифровой подписью*

# **Программа дисциплины**

Практикум на ЭВМ Б1.В.08

Направление подготовки: 01.03.02 - Прикладная математика и информатика Профиль подготовки: Квалификация выпускника: бакалавр Форма обучения: очное Язык обучения: русский Год начала обучения по образовательной программе: 2019 **Автор(ы):** Каримов В.С. **Рецензент(ы):** Зиятдинов Р.Р.

# **СОГЛАСОВАНО:**

Заведующий(ая) кафедрой: Карабцев В. С. Протокол заседания кафедры No \_\_\_ от " \_\_ " \_\_ \_\_ 20\_\_ г.

Учебно-методическая комиссия Высшей инженерной школы (Отделение информационных технологий и энергетических систем) (Набережночелнинский институт (филиал)): Протокол заседания УМК No  $\frac{1}{20}$  от " $\frac{1}{20}$  20\_ г.

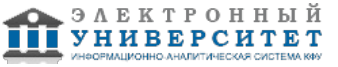

## **Содержание**

1. Перечень планируемых результатов обучения по дисциплинe (модулю), соотнесенных с планируемыми результатами освоения образовательной программы

2. Место дисциплины в структуре основной профессиональной образовательной программы высшего образования

3. Объем дисциплины (модуля) в зачетных единицах с указанием количества часов, выделенных на контактную работу обучающихся с преподавателем (по видам учебных занятий) и на самостоятельную работу обучающихся

4. Содержание дисциплины (модуля), структурированное по темам (разделам) с указанием отведенного на них количества академических часов и видов учебных занятий

4.1. Структура и тематический план контактной и самостоятельной работы по дисциплинe (модулю)

4.2. Содержание дисциплины

5. Перечень учебно-методического обеспечения для самостоятельной работы обучающихся по дисциплинe (модулю)

6. Фонд оценочных средств по дисциплинe (модулю)

6.1. Перечень компетенций с указанием этапов их формирования в процессе освоения образовательной программы и форм контроля их освоения

6.2. Описание показателей и критериев оценивания компетенций на различных этапах их формирования, описание шкал оценивания

6.3. Типовые контрольные задания или иные материалы, необходимые для оценки знаний, умений, навыков и (или) опыта деятельности, характеризующих этапы формирования компетенций в процессе освоения образовательной программы

6.4. Методические материалы, определяющие процедуры оценивания знаний, умений, навыков и (или) опыта деятельности, характеризующих этапы формирования компетенций

7. Перечень основной и дополнительной учебной литературы, необходимой для освоения дисциплины (модуля)

7.1. Основная литература

7.2. Дополнительная литература

8. Перечень ресурсов информационно-телекоммуникационной сети "Интернет", необходимых для освоения дисциплины (модуля)

9. Методические указания для обучающихся по освоению дисциплины (модуля)

10. Перечень информационных технологий, используемых при осуществлении образовательного процесса по дисциплинe (модулю), включая перечень программного обеспечения и информационных справочных систем (при необходимости)

11. Описание материально-технической базы, необходимой для осуществления образовательного процесса по дисциплинe (модулю)

12. Средства адаптации преподавания дисциплины к потребностям обучающихся инвалидов и лиц с ограниченными возможностями здоровья

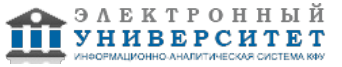

Программу дисциплины разработал(а)(и) доцент, к.н. (доцент) Каримов В.С. (Кафедра системного анализа и информатики, Отделение информационных технологий и энергетических систем), VSKarimov@kpfu.ru

## **1. Перечень планируемых результатов обучения по дисциплине (модулю), соотнесенных с планируемыми результатами освоения образовательной программы**

Выпускник, освоивший дисциплину, должен обладать следующими компетенциями:

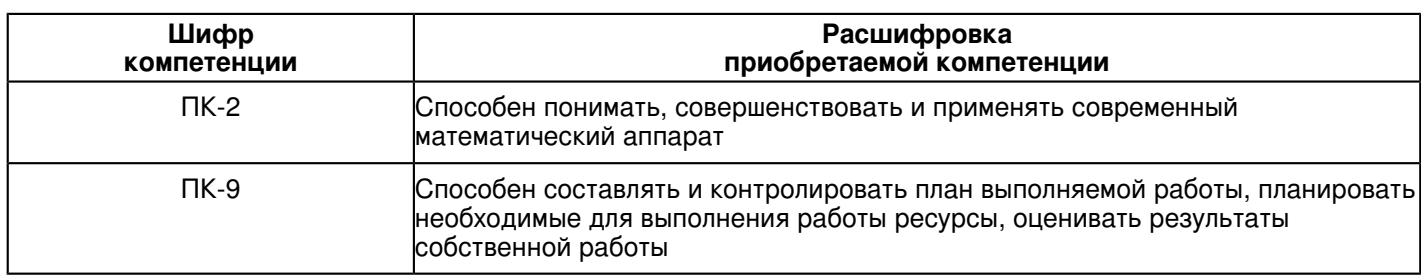

Выпускник, освоивший дисциплину:

Должен знать:

-методы создания математических моделей объектов и систем управления.

Должен уметь:

-моделировать математические модели объектов управления, а также систем управления;

-проводить исследования смоделированных объектов и систем в среде имитационного моделирования Matlab.

Должен владеть:

навыками применения пакета математических программ при решении прикладных математических задач;

Должен демонстрировать способность и готовность:

применять полученные знания на практике.

#### **2. Место дисциплины в структуре основной профессиональной образовательной программы высшего образования**

Данная учебная дисциплина включена в раздел "Б1.В.08 Дисциплины (модули)" основной профессиональной образовательной программы 01.03.02 "Прикладная математика и информатика ()" и относится к вариативной части.

Осваивается на 4 курсе в 8 семестре.

#### **3. Объем дисциплины (модуля) в зачетных единицах с указанием количества часов, выделенных на контактную работу обучающихся с преподавателем (по видам учебных занятий) и на самостоятельную работу обучающихся**

Общая трудоемкость дисциплины составляет 2 зачетных(ые) единиц(ы) на 72 часа(ов).

Контактная работа - 30 часа(ов), в том числе лекции - 0 часа(ов), практические занятия - 30 часа(ов),

лабораторные работы - 0 часа(ов), контроль самостоятельной работы - 0 часа(ов).

Самостоятельная работа - 42 часа(ов).

Контроль (зачёт / экзамен) - 0 часа(ов).

Форма промежуточного контроля дисциплины: зачет в 8 семестре.

## **4. Содержание дисциплины (модуля), структурированное по темам (разделам) с указанием отведенного на них количества академических часов и видов учебных занятий**

## **4.1 Структура и тематический план контактной и самостоятельной работы по дисциплинe (модулю)**

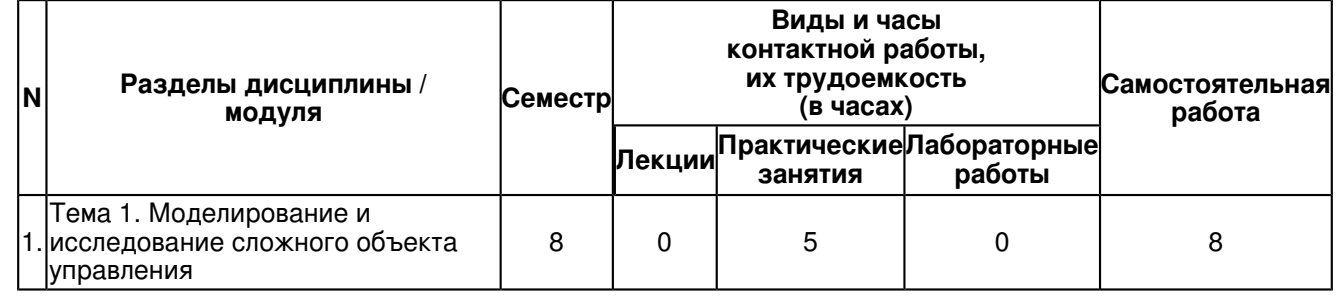

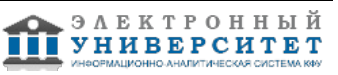

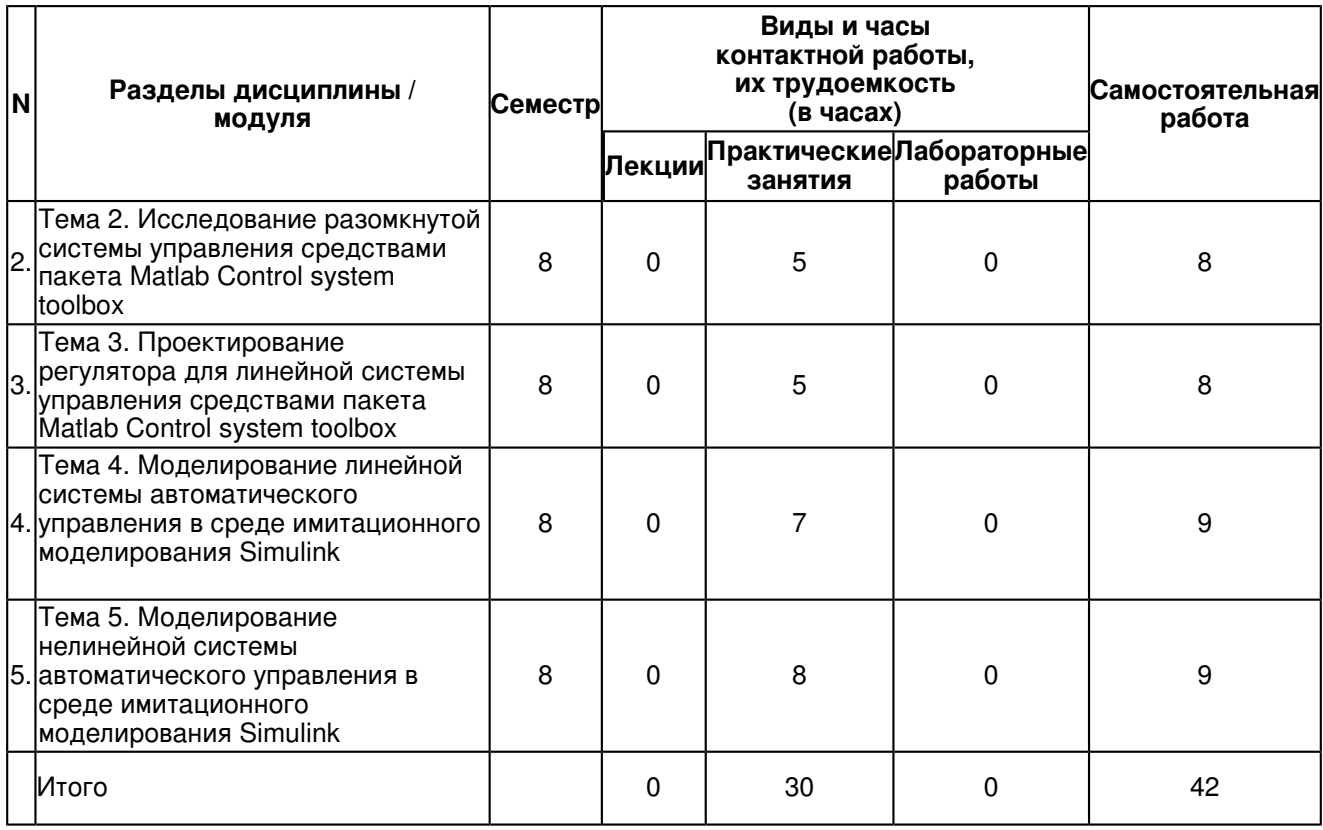

### **4.2 Содержание дисциплины**

## **Тема 1. Моделирование и исследование сложного объекта управления**

Составление дифференциальных уравнений, представляющих поведение сложного объекта управления. Получение передаточной функции сложного объекта управления. Построение переходной характеристики сложного объекта управления. Определение времени регулирования переходного процесса и показателя его колебательности.

#### **Тема 2. Исследование разомкнутой системы управления средствами пакета Matlab Control system toolbox**

Ввод модели системы в виде передаточной функции. Построение эквивалентной модели в пространстве состояний и в форме "нули-полюса". Определение коэффициента усиления в установившемся режиме и полосы пропускания системы. Построение импульсной и переходной характеристики, карты расположения нулей и полюсов, частотной характеристики. Построение процесса на выходе линейной системы при произвольном входном сигнале.

#### **Тема 3. Проектирование регулятора для линейной системы управления средствами пакета Matlab Control system toolbox**

Проектирование регулятора для линейной системы с помощью Matlab Control system toolbox на основе функции feedback и с помощью логарифмической амплитудно-частотной характеристики. Поиск коэффициентов пропорционального, пропорционально-интегрального, пропорционально-интегрального дифференциального регуляторов системы управления.

### **Тема 4. Моделирование линейной системы автоматического управления в среде имитационного моделирования Simulink**

Построение и редактирование модели замкнутой системы автоматического управления в пакете SIMULINK. Построение переходных процессов системы управления. Применение метода компенсации постоянных возмущений с помощью ПИД-регулятора. Оформление результатов моделирования линейной системы автоматического управления

#### **Тема 5. Моделирование нелинейной системы автоматического управления в среде имитационного моделирования Simulink**

Освоение методов моделирования нелинейных систем в пакете SIMULINK. Изучение нелинейных блоков моделирования типа: насыщение, нечувствительность, ограничитель скорости изменения сигнала, реле, мертвый ход, вязкое трение. Построение несколько графиков одновременно на одном осциллографе. Составление, редактирование и отладка скриптов.

## **5. Перечень учебно-методического обеспечения для самостоятельной работы обучающихся по дисциплинe (модулю)**

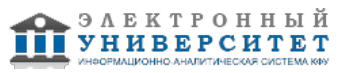

Самостоятельная работа обучающихся выполняется по заданию и при методическом руководстве преподавателя, но без его непосредственного участия. Самостоятельная работа подразделяется на самостоятельную работу на аудиторных занятиях и на внеаудиторную самостоятельную работу. Самостоятельная работа обучающихся включает как полностью самостоятельное освоение отдельных тем (разделов) дисциплины, так и проработку тем (разделов), осваиваемых во время аудиторной работы. Во время самостоятельной работы обучающиеся читают и конспектируют учебную, научную и справочную литературу, выполняют задания, направленные на закрепление знаний и отработку умений и навыков, готовятся к текущему и промежуточному контролю по дисциплине.

Организация самостоятельной работы обучающихся регламентируется нормативными документами, учебно-методической литературой и электронными образовательными ресурсами, включая:

Порядок организации и осуществления образовательной деятельности по образовательным программам высшего образования - программам бакалавриата, программам специалитета, программам магистратуры (утвержден приказом Министерства образования и науки Российской Федерации от 5 апреля 2017 года №301).

Письмо Министерства образования Российской Федерации №14-55-996ин/15 от 27 ноября 2002 г. "Об активизации самостоятельной работы студентов высших учебных заведений".

Положение от 29 декабря 2018 г. № 0.1.1.67-08/328 "О порядке проведения текущего контроля успеваемости и промежуточной аттестации обучающихся федерального государственного автономного образовательного учреждения высшего образования "Казанский (Приволжский) федеральный университет".

Положение № 0.1.1.67-06/241/15 от 14 декабря 2015 г. "О формировании фонда оценочных средств для проведения текущей, промежуточной и итоговой аттестации обучающихся федерального государственного автономного образовательного учреждения высшего образования "Казанский (Приволжский) федеральный университет"".

Положение № 0.1.1.56-06/54/11 от 26 октября 2011 г. "Об электронных образовательных ресурсах федерального государственного автономного образовательного учреждения высшего профессионального образования "Казанский (Приволжский) федеральный университет"".

Регламент № 0.1.1.67-06/66/16 от 30 марта 2016 г. "Разработки, регистрации, подготовки к использованию в учебном процессе и удаления электронных образовательных ресурсов в системе электронного обучения федерального государственного автономного образовательного учреждения высшего образования "Казанский (Приволжский) федеральный университет"".

Регламент № 0.1.1.67-06/11/16 от 25 января 2016 г. "О балльно-рейтинговой системе оценки знаний обучающихся в федеральном государственном автономном образовательном учреждении высшего образования "Казанский (Приволжский) федеральный университет"".

Регламент № 0.1.1.67-06/91/13 от 21 июня 2013 г. "О порядке разработки и выпуска учебных изданий в федеральном государственном автономном образовательном учреждении высшего профессионального образования "Казанский (Приволжский) федеральный университет"".

MathWorks - Makers of MATLAB and Simulink - MATLAB & Simulink - https://www.mathworks.com/

Matlab.Exponenta ? Центр компетенций Mathworks. - https://matlab.ru

Общероссийский математический портал - http://www.mathnet.ru

## **6. Фонд оценочных средств по дисциплинe (модулю)**

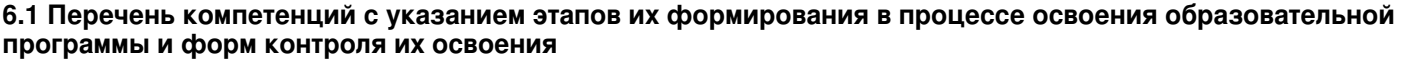

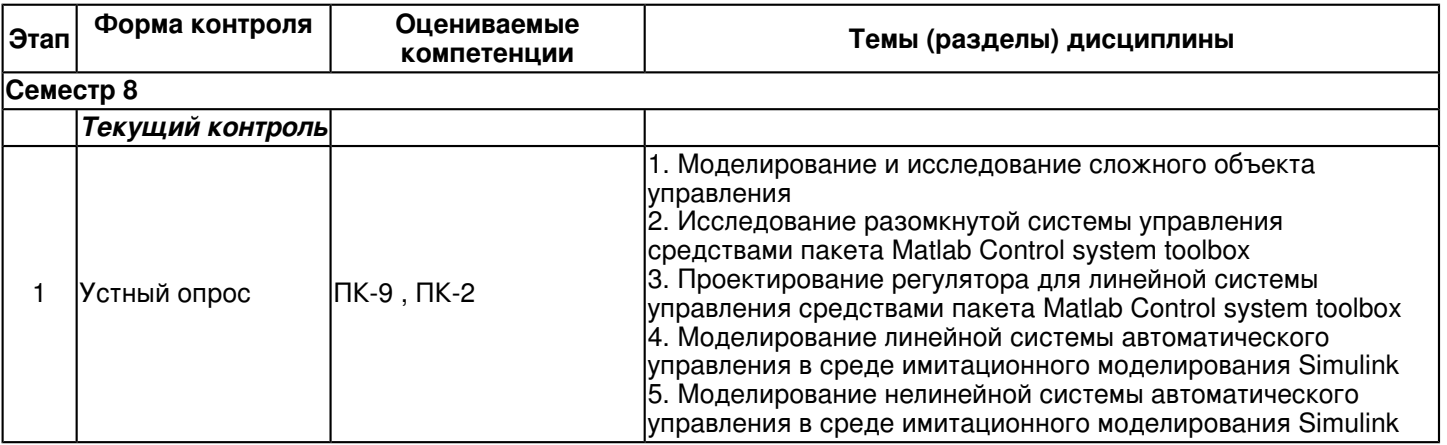

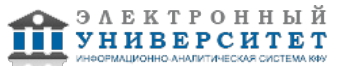

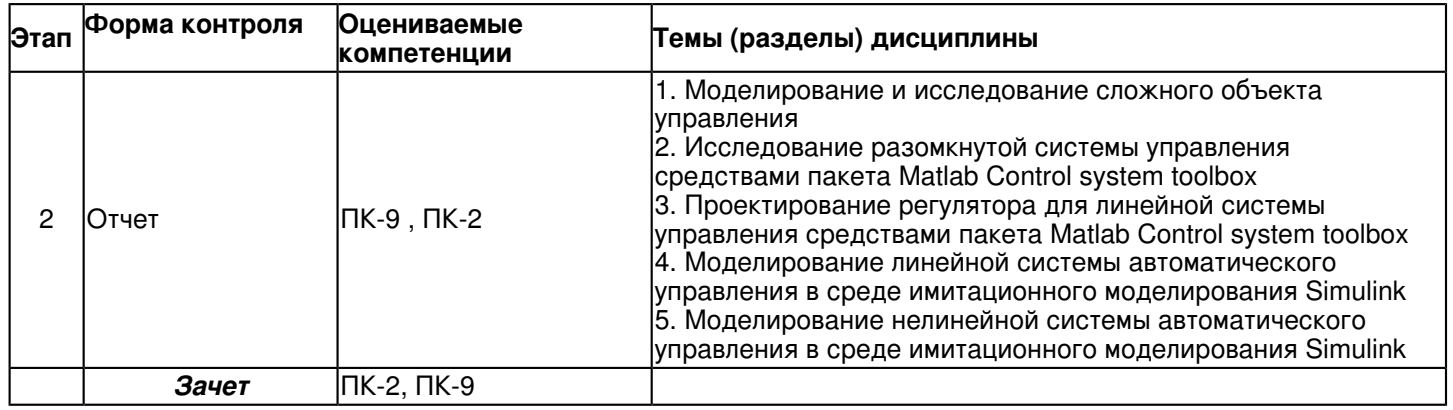

#### **6.2 Описание показателей и критериев оценивания компетенций на различных этапах их формирования, описание шкал оценивания**

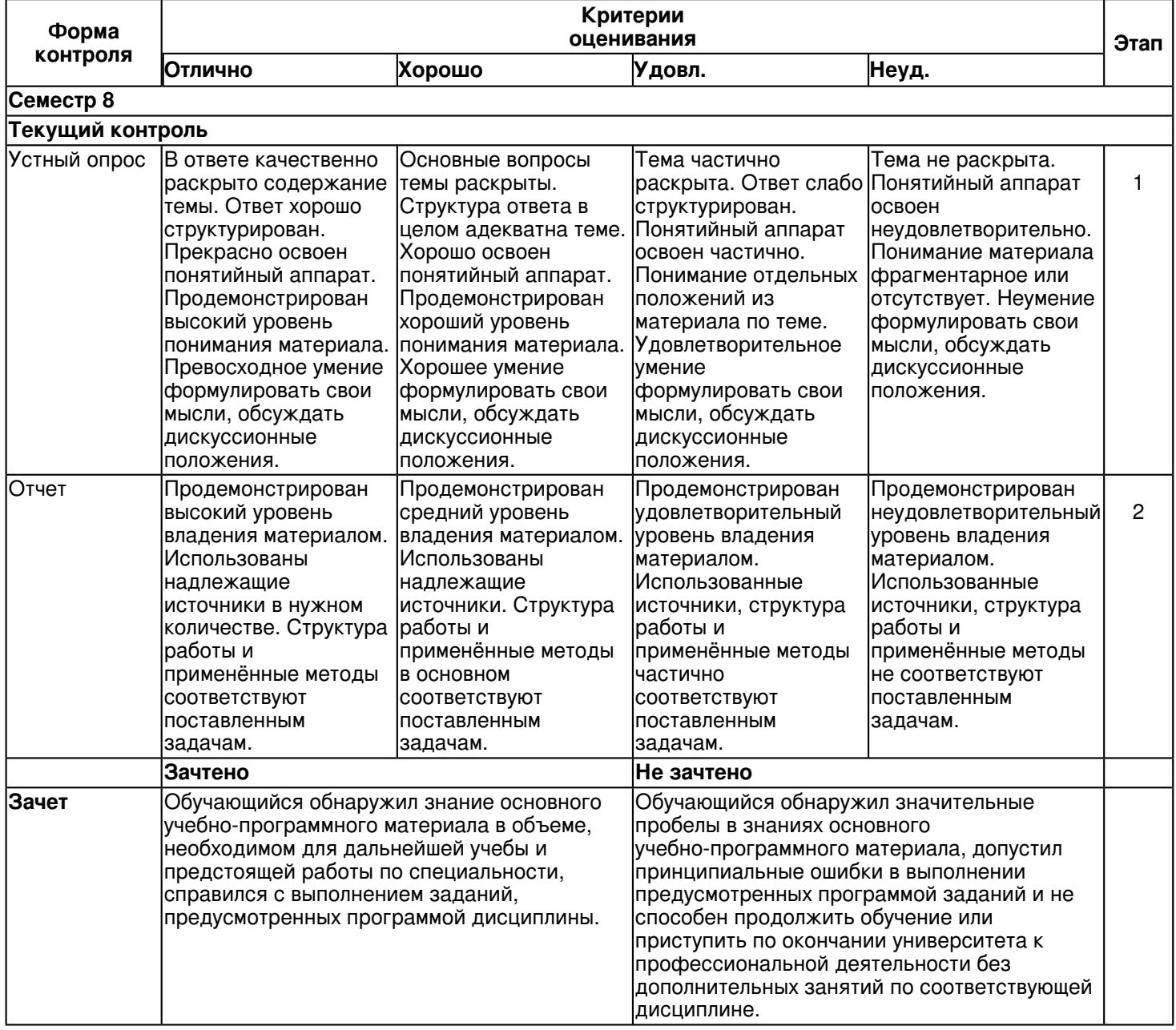

**6.3 Типовые контрольные задания или иные материалы, необходимые для оценки знаний, умений, навыков и (или) опыта деятельности, характеризующих этапы формирования компетенций в процессе освоения образовательной программы Семестр 8**

**Текущий контроль**

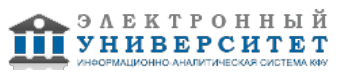

# **1. Устный опрос**

Темы 1, 2, 3, 4, 5

- 1. Как происходит моделирование объекта управления?
- 2. Какие характеристики качества системы управления существуют?
- 3. Как можно исследовать разомкнутую систему средствами пакета Matlab Control system toolbox
- 4. Как проектируется регулятор пакета Matlab Control system toolbox?
- 5. Как можно подобрать коэффициенты ПИД-регулятора?
- 6. Как спроектировать астатическую систему управления?
- 7. Как можно скомпенсировать постоянные возмущения в системе управления?
- 8. Какое влияние оказывает наличие нелинейностей в системе управления?
- 9. Как моделируется система управления с нелинейностями?
- 10. Как оценить переходные характеристики системы управления, полученные в Matlab?

# **2. Отчет**

Темы 1, 2, 3, 4, 5

Отчет по каждой практической работе должен содержать:

- 1) титульный лист;
- 2) цель выполняемой работы;
- 3) задания;
- 4) краткие теоретические сведения;

5) перечень используемых функций и инструментов, используемых при выполнении задания, с подробным описанием;

- 6) листинги всех программ с обязательными комментариями;
- 7) исходные данные;
- 8) полученные на каждом этапе работы данные;
- 9) примеры работы программы;
- 10) выводы по каждому выполненному заданию.

# Примерные вопросы к отчету:

1. Как происходит моделирование поведения сложного объекта управления?

2. Чем отличается модель объекта управления в виде передаточной функции от модели в виде пространства состояний

- 3. Как преобразовать представление объекта в пространстве состояний в передаточную функцию?
- 4. Как оценить устойчивость системы управления по полюсам передаточной функции?
- 5. Как происходит проектирование системы управления с помощью Matlab Control system toolbox?
- 6. Дайте определение ПИД-регулятора системы управления?
- 7. Как можно определить коэффициенты ПИД-регулятора?
- 8. Отличия нелинейной модели системы управления от линейной?
- 9. Основные элементы замкнутой системы управления?
- 10. Основные характеристики системы управления?

# **Зачет**

Вопросы к зачету:

- 1. Передаточная функция, нули и полюса передаточной функции.
- 2. Импульсная характеристика (весовая функция), переходная функция.
- 3. Модель в пространстве состояний
- 4. Модель вида ?нули-полюса?

5. Показатели качества системы управления: коэффициент усиления в статическом режиме, время переходного процесса, коэффициент демпфирования

- 6. Частотные характеристики системы управления: полоса пропускания системы, частота среза системы.
- 7. Как получить передаточную функцию по линейным дифференциальным уравнениям системы?
- 8. Как построить ЛАФЧХ разомкнутой системы?
- 9. Как определяются запасы устойчивости по амплитуде и по фазе?
- 10.Какие преимущества дает использование ПД-регулятора в сравнении с П-регулятором?
- 11. Что такое астатическая система? Что такое порядок астатизма?

12. Как зависит статический коэффициент усиления замкнутой системы от характеристик измерительного устройства?

- 13. Как найти передаточную функцию системы по возмущению?
- 14. ПИД-регулятор
- 15. Виды нелинейностей, их влияние на систему управления
- 16. Компенсация постоянного возмущения в системе управления
- 17. Влияние увеличения коэффициента усиления контура на перерегулирование и время переходного процесса
- 18. Поиск порядка передаточной функции замкнутой системы, исходя из характеристик всех ее блоков

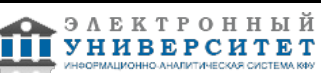

- 19. Влияние увеличения коэффициента усиления контура на ЛАФЧХ
- 20. Взаимосвязь полюсов системы управления с её устойчивостью

#### **6.4 Методические материалы, определяющие процедуры оценивания знаний, умений, навыков и (или) опыта деятельности, характеризующих этапы формирования компетенций**

В КФУ действует балльно-рейтинговая система оценки знаний обучающихся. Суммарно по дисциплинe (модулю) можно получить максимум 100 баллов за семестр, из них текущая работа оценивается в 50 баллов, итоговая форма контроля - в 50 баллов.

Для зачёта:

56 баллов и более - "зачтено".

55 баллов и менее - "не зачтено".

Для экзамена:

86 баллов и более - "отлично".

71-85 баллов - "хорошо".

56-70 баллов - "удовлетворительно".

55 баллов и менее - "неудовлетворительно".

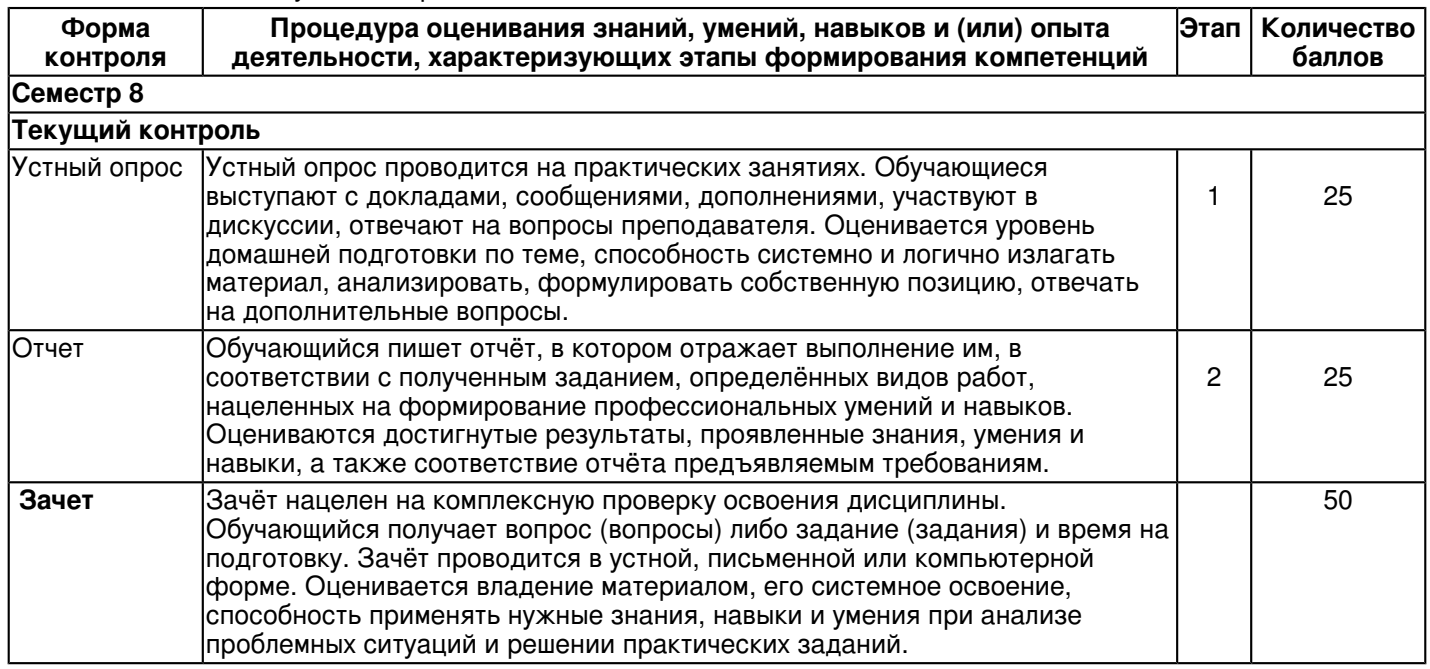

## **7. Перечень основной и дополнительной учебной литературы, необходимой для освоения дисциплины (модуля)**

## **7.1 Основная литература:**

1. Гайдук А.Р. Теория автоматического управления в примерах и задачах с решениями в MATLAB [Электронный ресурс] : учебное пособие / А.Р. Гайдук, В.Е. Беляев, Т.А. Пьявченко. - 5-е изд., испр. и доп. - Санкт-Петербург : Лань, 2019. - 464 с. - ISBN 978-5-8114-4200-3. - Режим доступа: https://e.lanbook.com/book/125741

2. Затонский А.В. Моделирование объектов управления в MatLab [Электронный ресурс] : учебное пособие / А.В. Затонский, Л.Г. Тугашова. - Санкт-Петербург : Лань, 2019. - 144 с. - Режим доступа: https://e.lanbook.com/book/111915

3. Квасов Б.И. Численные методы анализа и линейной алгебры. Использование Matlab и Scilab [Электронный ресурс] : учебное пособие / Б.И. Квасов. - Санкт-Петербург : Лань, 2016. - 328 с. - ISBN 978-5-8114-2019-3. - Режим доступа: https://e.lanbook.com/book/71713

## **7.2. Дополнительная литература:**

1. Кудинов Ю.И. Теория автоматического управления (с использованием MATLAB - SIMULINK) [Электронный ресурс] : учебное пособие / Ю.И. Кудинов, Ф.Ф. Пащенко. - 3-е изд., стер. ? Санкт-Петербург : Лань, 2019. - 312 с. - ISBN 978-5-8114-1994-4. - Режим доступа: https://e.lanbook.com/book/111198

2. Гилат А. MATLAB. Теория и практика [Электронный ресурс]: учебное пособие / Амос Гилат. - Москва : ДМК Пресс, 2016. - 416 с. - ISBN 978-5-97060-183-9 - Режим доступа: http://www.studentlibrary.ru/book/ISBN9785970601839.html

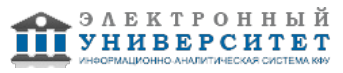

3. Перельмутер В.М., Пакеты расширения MATLAB. Control System Toolbox и Robust Control Toolbox [Электронный ресурс] : учебное пособие / В. М. Перельмутер. - Москва : СОЛОН-ПРЕСС, 2008. - 224 с. - ISBN 978-5-91359-023-7 - Режим доступа: http://www.studentlibrary.ru/book/ISBN9785913590237.html

## **8. Перечень ресурсов информационно-телекоммуникационной сети "Интернет", необходимых для освоения дисциплины (модуля)**

Matlab.Exponenta ? Центр компетенций Mathworks - http://matlab.exponenta.ru

Общероссийский математический портал - http://www.mathnet.ru

Свободно доступные курсы Интернет-университета информационных технологий (ИНТУИТ) - http://intuit.ru

## **9. Методические указания для обучающихся по освоению дисциплины (модуля)**

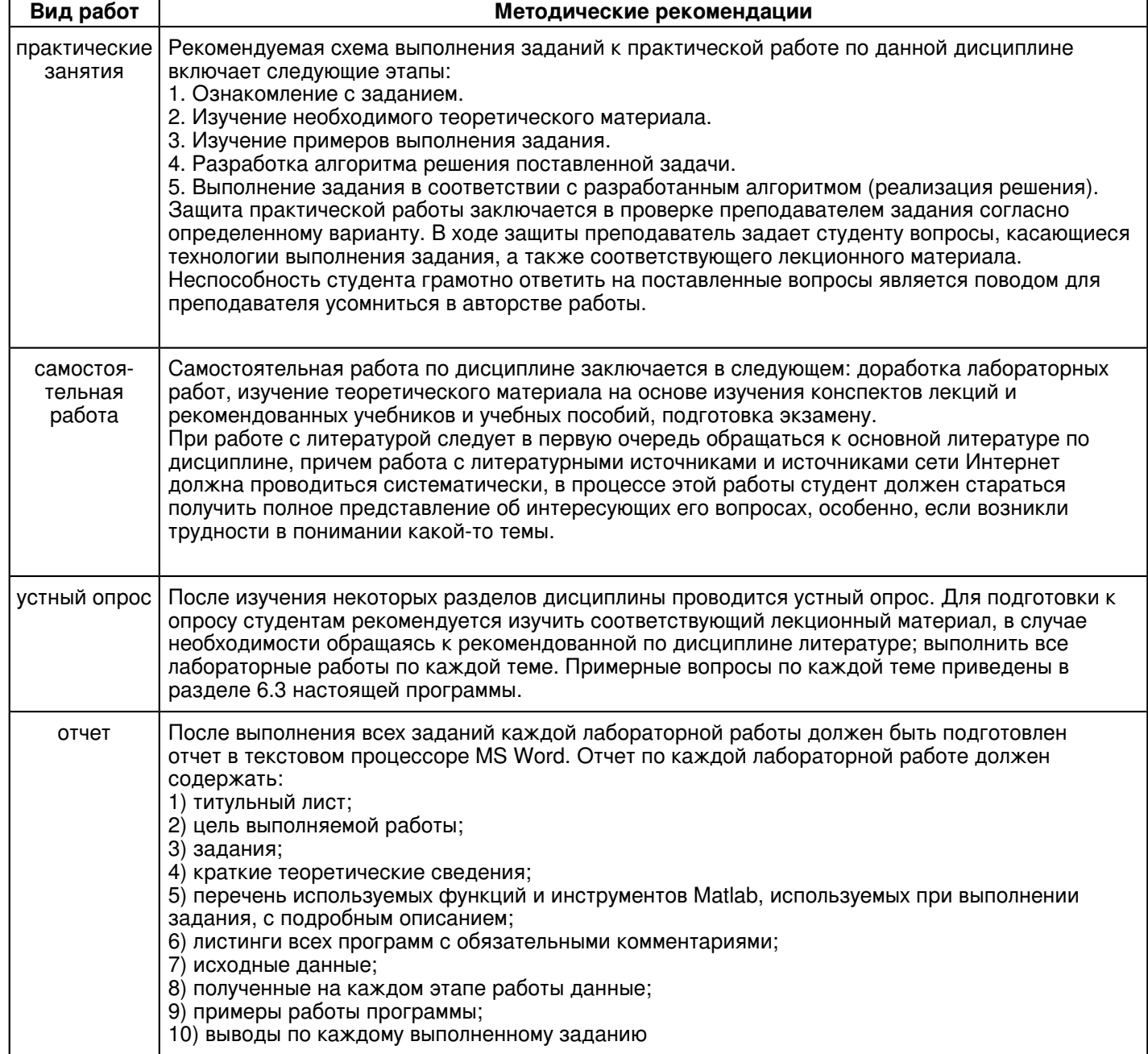

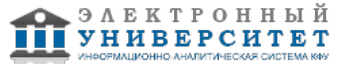

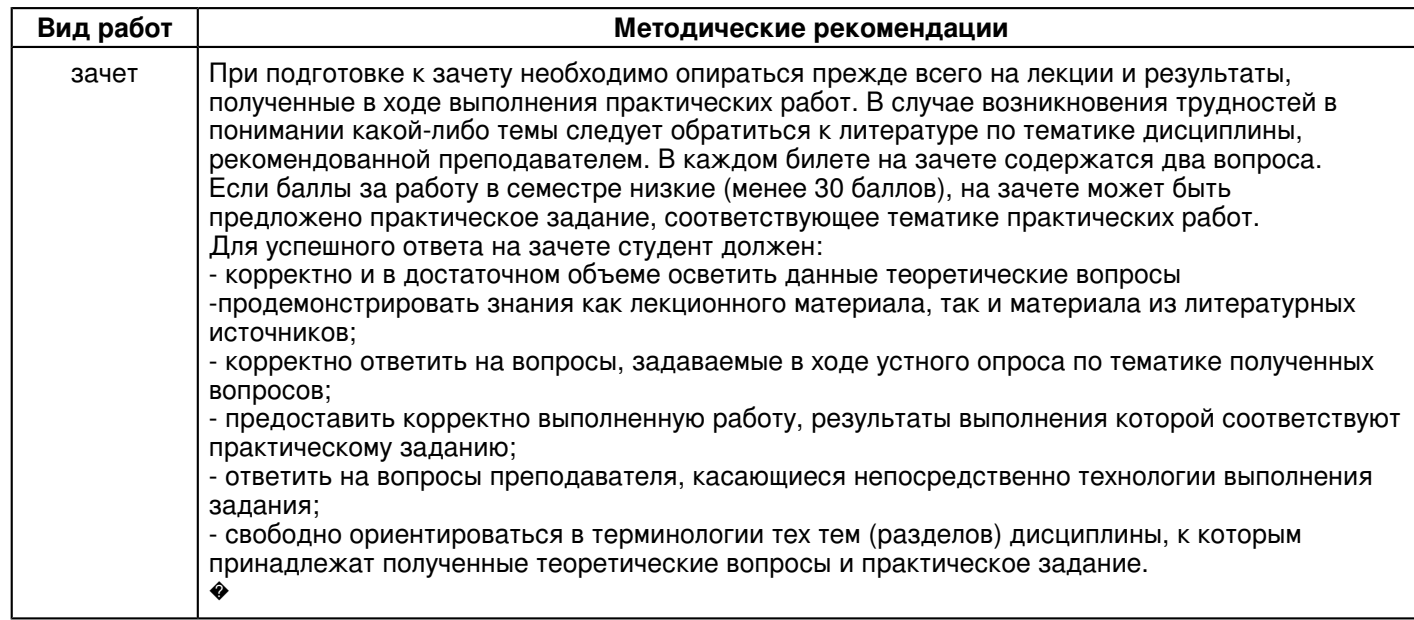

#### **10. Перечень информационных технологий, используемых при осуществлении образовательного процесса по дисциплинe (модулю), включая перечень программного обеспечения и информационных справочных систем (при необходимости)**

Освоение дисциплины "Практикум на ЭВМ" предполагает использование следующего программного обеспечения и информационно-справочных систем:

Операционная система Microsoft Windows Professional 7 Russian

Пакет офисного программного обеспечения Microsoft Office 2010 Professional Plus Russian

## Adobe Reader XI

Учебно-методическая литература для данной дисциплины имеется в наличии в электронно-библиотечной системе "ZNANIUM.COM", доступ к которой предоставлен обучающимся. ЭБС "ZNANIUM.COM" содержит произведения крупнейших российских учёных, руководителей государственных органов, преподавателей ведущих вузов страны, высококвалифицированных специалистов в различных сферах бизнеса. Фонд библиотеки сформирован с учетом всех изменений образовательных стандартов и включает учебники, учебные пособия, учебно-методические комплексы, монографии, авторефераты, диссертации, энциклопедии, словари и справочники, законодательно-нормативные документы, специальные периодические издания и издания, выпускаемые издательствами вузов. В настоящее время ЭБС ZNANIUM.COM соответствует всем требованиям федеральных государственных образовательных стандартов высшего образования (ФГОС ВО) нового поколения.

Учебно-методическая литература для данной дисциплины имеется в наличии в электронно-библиотечной системе Издательства "Лань" , доступ к которой предоставлен обучающимся. ЭБС Издательства "Лань" включает в себя электронные версии книг издательства "Лань" и других ведущих издательств учебной литературы, а также электронные версии периодических изданий по естественным, техническим и гуманитарным наукам. ЭБС Издательства "Лань" обеспечивает доступ к научной, учебной литературе и научным периодическим изданиям по максимальному количеству профильных направлений с соблюдением всех авторских и смежных прав.

#### **11. Описание материально-технической базы, необходимой для осуществления образовательного процесса по дисциплинe (модулю)**

Освоение дисциплины "Практикум на ЭВМ" предполагает использование следующего материально-технического обеспечения:

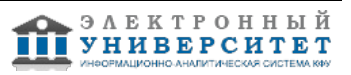

Мультимедийная аудитория, вместимостью более 60 человек. Мультимедийная аудитория состоит из интегрированных инженерных систем с единой системой управления, оснащенная современными средствами воспроизведения и визуализации любой видео и аудио информации, получения и передачи электронных документов. Типовая комплектация мультимедийной аудитории состоит из: мультимедийного проектора, автоматизированного проекционного экрана, акустической системы, а также интерактивной трибуны преподавателя, включающей тач-скрин монитор с диагональю не менее 22 дюймов, персональный компьютер (с техническими характеристиками не ниже Intel Core i3-2100, DDR3 4096Mb, 500Gb), конференц-микрофон, беспроводной микрофон, блок управления оборудованием, интерфейсы подключения: USB,audio, HDMI. Интерактивная трибуна преподавателя является ключевым элементом управления, объединяющим все устройства в единую систему, и служит полноценным рабочим местом преподавателя. Преподаватель имеет возможность легко управлять всей системой, не отходя от трибуны, что позволяет проводить лекции, практические занятия, презентации, вебинары, конференции и другие виды аудиторной нагрузки обучающихся в удобной и доступной для них форме с применением современных интерактивных средств обучения, в том числе с использованием в процессе обучения всех корпоративных ресурсов. Мультимедийная аудитория также оснащена широкополосным доступом в сеть интернет. Компьютерное оборудованием имеет соответствующее лицензионное программное обеспечение.

Компьютерный класс, представляющий собой рабочее место преподавателя и не менее 15 рабочих мест студентов, включающих компьютерный стол, стул, персональный компьютер, лицензионное программное обеспечение. Каждый компьютер имеет широкополосный доступ в сеть Интернет. Все компьютеры подключены к корпоративной компьютерной сети КФУ и находятся в едином домене.

#### **12. Средства адаптации преподавания дисциплины к потребностям обучающихся инвалидов и лиц с ограниченными возможностями здоровья**

При необходимости в образовательном процессе применяются следующие методы и технологии, облегчающие восприятие информации обучающимися инвалидами и лицами с ограниченными возможностями здоровья:

- создание текстовой версии любого нетекстового контента для его возможного преобразования в альтернативные формы, удобные для различных пользователей;

- создание контента, который можно представить в различных видах без потери данных или структуры, предусмотреть возможность масштабирования текста и изображений без потери качества, предусмотреть доступность управления контентом с клавиатуры;

- создание возможностей для обучающихся воспринимать одну и ту же информацию из разных источников например, так, чтобы лица с нарушениями слуха получали информацию визуально, с нарушениями зрения аудиально;

- применение программных средств, обеспечивающих возможность освоения навыков и умений, формируемых дисциплиной, за счёт альтернативных способов, в том числе виртуальных лабораторий и симуляционных технологий;

- применение дистанционных образовательных технологий для передачи информации, организации различных форм интерактивной контактной работы обучающегося с преподавателем, в том числе вебинаров, которые могут быть использованы для проведения виртуальных лекций с возможностью взаимодействия всех участников дистанционного обучения, проведения семинаров, выступления с докладами и защиты выполненных работ, проведения тренингов, организации коллективной работы;

- применение дистанционных образовательных технологий для организации форм текущего и промежуточного контроля;

- увеличение продолжительности сдачи обучающимся инвалидом или лицом с ограниченными возможностями здоровья форм промежуточной аттестации по отношению к установленной продолжительности их сдачи:

- продолжительности сдачи зачёта или экзамена, проводимого в письменной форме, - не более чем на 90 минут;

- продолжительности подготовки обучающегося к ответу на зачёте или экзамене, проводимом в устной форме, - не более чем на 20 минут;

- продолжительности выступления обучающегося при защите курсовой работы - не более чем на 15 минут.

Программа составлена в соответствии с требованиями ФГОС ВО и учебным планом по направлению 01.03.02 "Прикладная математика и информатика" .

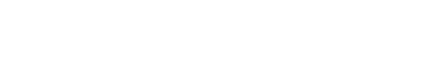

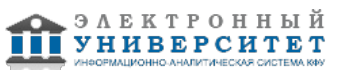